## **Table of Contents**

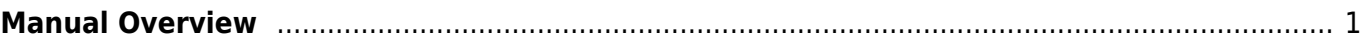

# <span id="page-1-0"></span>**Manual Overview**

This online manual explains all functionality of FS-FlightControl.

Context related help icons in the product itself will get you directly to the relevant topic.

#### [Installation](https://www.fs-flightcontrol.com/en/manual/installation/start)

- [Product Setup](https://www.fs-flightcontrol.com/en/manual/installation/product-setup)
- [SimConnect Network Wizard](https://www.fs-flightcontrol.com/en/manual/installation/simconnect-network-wizard)
- [Database Build](https://www.fs-flightcontrol.com/en/manual/installation/database-build)

### [Features](https://www.fs-flightcontrol.com/en/manual/features/start)

- [Position](https://www.fs-flightcontrol.com/en/manual/features/position)
- [Map](https://www.fs-flightcontrol.com/en/manual/features/map)
- [Flight Plan](https://www.fs-flightcontrol.com/en/manual/features/flight-plan)
- [Conditions](https://www.fs-flightcontrol.com/en/manual/features/conditions)
- [Pushback](https://www.fs-flightcontrol.com/en/manual/features/pushback)
- [Fuel/Load](https://www.fs-flightcontrol.com/en/manual/features/fuel-load)
- [View/Slew](https://www.fs-flightcontrol.com/en/manual/features/view-slew)
- [Failures](https://www.fs-flightcontrol.com/en/manual/features/failures)
- [Aircraft](https://www.fs-flightcontrol.com/en/manual/features/aircraft)
- [Statistics](https://www.fs-flightcontrol.com/en/manual/features/statistics)
- [Network](https://www.fs-flightcontrol.com/en/manual/features/network)
- [Settings](https://www.fs-flightcontrol.com/en/manual/features/settings)
- [about](https://www.fs-flightcontrol.com/en/manual/features/about)

#### [Dialogs](https://www.fs-flightcontrol.com/en/manual/dialogs/start)

- [License](https://www.fs-flightcontrol.com/en/manual/dialogs/license)
- [Update Available](https://www.fs-flightcontrol.com/en/manual/dialogs/update-available)
- [Navigation Data Update](https://www.fs-flightcontrol.com/en/manual/dialogs/navigation-data-update)
- [Maximum Activation Count](https://www.fs-flightcontrol.com/en/manual/dialogs/maximum-activation-count)
- [Touch Input Helper](https://www.fs-flightcontrol.com/en/manual/dialogs/touch-input-helper)
- [Touch Input Helper for Selection](https://www.fs-flightcontrol.com/en/manual/dialogs/touch-input-helper-for-selection)
- [Select Aircraft Profile](https://www.fs-flightcontrol.com/en/manual/dialogs/select-aircraft-profile)
- [Select Airport](https://www.fs-flightcontrol.com/en/manual/dialogs/select-airport)
- [Select Runway](https://www.fs-flightcontrol.com/en/manual/dialogs/select-runway)
- [Select Airway](https://www.fs-flightcontrol.com/en/manual/dialogs/select-airway)
- [Find Object](https://www.fs-flightcontrol.com/en/manual/dialogs/find-object)
- [Real-Time Weather Information](https://www.fs-flightcontrol.com/en/manual/dialogs/real-time-weather-information)
- [Message Box](https://www.fs-flightcontrol.com/en/manual/dialogs/message-box)

#### **[Other](https://www.fs-flightcontrol.com/en/manual/other/start)**

[Aircraft Support](https://www.fs-flightcontrol.com/en/manual/other/aircraft-support)

#### **FS-FlightControl Manual:** <https://www.fs-flightcontrol.com/en/manual/>

**PDF Generated on:** 2020/05/04 01:10

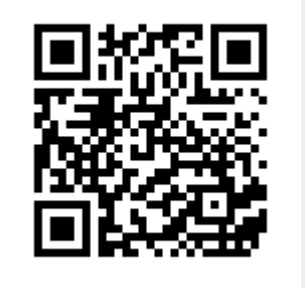